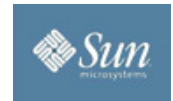

**Community Downloads Support Training Participate Partner**

# **GlassFish™: Fast, Easy & Reliable**

GlassFish is the fastest open-source application server, with clustering and centralized administration. Deploy using GlassFish v2 UR2, a production-ready Java EE 5 compatible application server. Join our community to learn more about the new features in Java EE 6 and GlassFish v3 TP2.

**»** GlassFish at a Glance **»** GlassFish @ JavaOne **»** Create a plugin for a chance to win a digital camera!

# **What's New**

**GlassFish v3**

- Supports OSGi
- Provides an open, modular, and extensible platform
- Supports dynamic languages such as Ruby and Groovy
- Reference Implementation for Java EE 6
- Currently available as a technology preview

# **Install**

#### **GlassFish v2 UR2 with NetBeans 6.1**

- Fastest open-source application server, with clustering and centralized administration
- Includes EJB 3.0, JSF 1.2, JSP 2.1, Java Servlet 2.5, JAX-WS 2.1, and JAXB 2.1 specifications
- Commercially supported
- Provides next-generation Web features with Ajax, Scripting, and REST-based services
- Includes a complete Web services stack with Microsoft .NET 3.0 interoperability
- **»** Windows installer
- **»** Linux installer
- **»** Mac installer

#### **GlassFish v3 Technology Preview 2**

- Highly Modular and Lightweight!
- **»** Windows installer
- **»** Multi-platform zip

#### **MySQL 5.0**

- The world's most popular open source database
- **»** Windows installer
- **»** Linux installer
- **»** Mac installer

#### Download sites:

- **»** GlassFish
- **»** NetBeans 6.1
- **»** MySQL 5.0

### **Licensing**

Available under both the Common Development and Distribution License (CDDL) and GNU Public License (GPL V2 with the Classpath Exception) to maximize compatibility with other open source middleware projects and with GNU/Linux distributions.

# **Try it Out**

# **Hands-on Labs**

- Plug into GlassFish v3 with JavaServer™ Faces and jMaki
- Metro: Try Out Simple and Interoperable Web Services
- Developing (J)Ruby on Rails Applications with the NetBeans™ IDE
- Building Rich Web Applications, Using jMaki

#### **Featured App**

Project WebSynergy on GlassFish - Try this executable demo of our next generation application aggregation and presentation platform!

**»** More Info

**»** Project Links

### **Watch Screencasts**

- GlassFish Community Overview
	- Create and Start Clusters in GlassFish v2
- GlassFish v2 Availability
- Add clustering to GlassFish v2 developer domain Part 1 Part 2
- Getting Started with GlassFish v3 TP2 Install & Launch GlassFish v3 TP2 Admin Console
- Running a Converged Web Application on GlassFish Communications Server
- Inter-Widget Communication on WebSynergy
- Semantic Blogging on WebSynergy

#### More screencasts on

- **»** GlassFish wiki
- **»** Java EE SDK site

## **Support & Services**

Get the most out of your GlassFish software with Sun's enterprise-class support and services!

**»** Special Offer - Buy a subscription and get 1 year of Developer Expert Assistance at no extra charge!

# **Training**

Develop your skills! See application server Course List.

Thrive with proper direction.

wiki.glassfish.java.net/attach/JavaOne2008/index.html 1/1

**»** Java EE Training and Certification

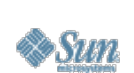

About Sun | Newsletters | Contact Us | Employment How to Buy | Licensing | Terms of Use | Privacy | Trademarks

Copyright 1994-2008 Sun Microsystems, Inc.

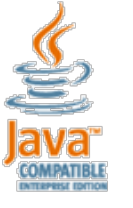

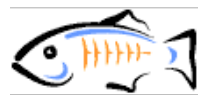

#### **Getting Started?**

- » GlassFish v3 TP2 Quick Start Guide
- » GlassFish Overview
- » GlassFish Wiki

**Documentation**

- GlassFish v3 TP2
- **Documentation**
- **Developer FAQs** GlassFish User and

- **Articles & Blogs** - Business GlassFish v2: Open for
- **The Aquarium**
- GlassFish in Ubuntu's
- Hardy Heron

# **Related Resources**

- Eclipse 3.3 support for
- GlassFish v3 TP2
- Sample Applications
- GlassFish Awards
- Program (GAP)

# **GlassFish Quality**

# **Community**

- Why Join?
- Contribute
- **Java EE 5**
- Java EE 5 Tutorials

**Related Sites** - NetBeans - Java EE SDK

Using Java EE 5 Tutorial with GlassFish v3 TP2